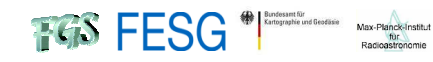

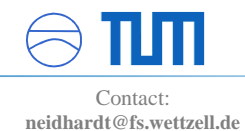

## **The new release of e-RemoteCtrl 2.0**

Alexander Neidhardt<sup>1</sup>, Jim Lovell<sup>2</sup>, Jamie McCallum<sup>2</sup>, Ed Himwich<sup>3</sup> ( <sup>1</sup>FESG Wettzell, <sup>2</sup>University of Tasmania, <sup>3</sup>NASA/GSFC/NVI)

## *Abstract:*

*A new release of the telescope control software e-RemoteCtrl, which is designed to run VLBI observations remotely, has been realized during a development and research stay at the University of Tasmania. The final software release will be released this year and includes new features, bug fixes and optimizations as a result of feedback from the AuScope operators, from tests at Hartebeesthoek, and from user experiences at Wettzell. The poster describes the new features and gives additional information about the software.*

## **Remote control at a glance**

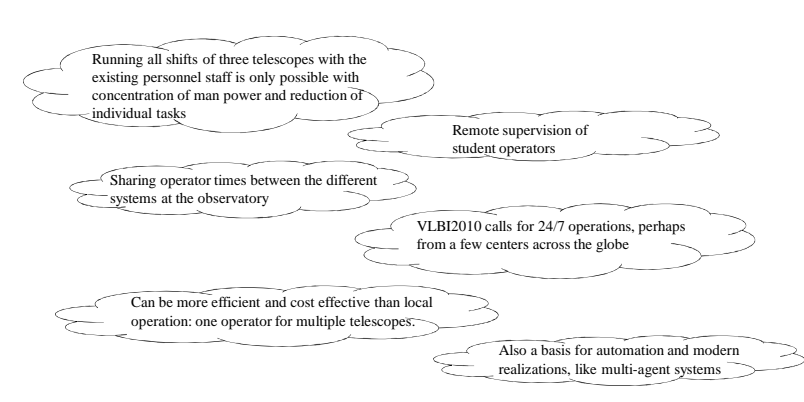

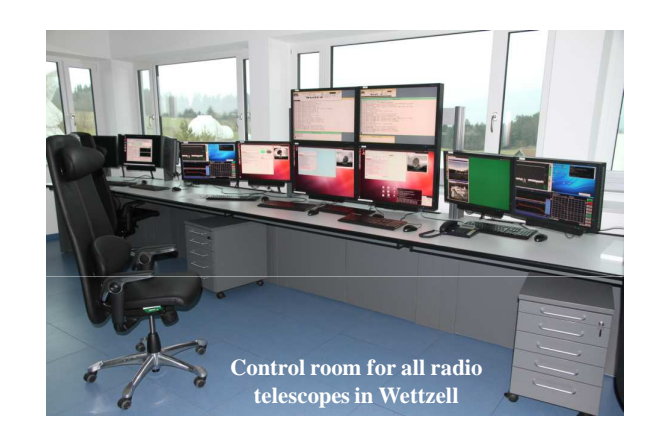

## **New features and fixes, which were mainly suggested by AuScope and HartRAO**

- Color codes for each antenna
- Flexible, configurable checklists with entry points for text input, cancel possibilities, named, and colorized with antenna codes
- Correct presentation of DBBC system temperatures
- More graphical formatting of status outputs
- Stable behavior according to network problems with reconnections and information output
- Additional checks for errors, like missing log outputs
- Recording possibility with history of recording states and previous log outputs
- Possibilities for individual sound files also on sound cards on the FS PC
- Presentation of individual data from a local system monitoring as text or HTML output

**Security, using user roles and encrypted SSH-tunnels** 

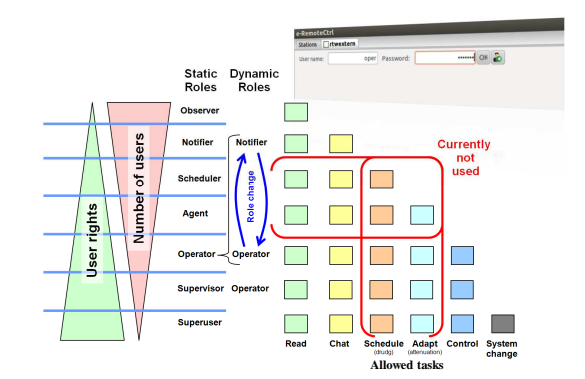

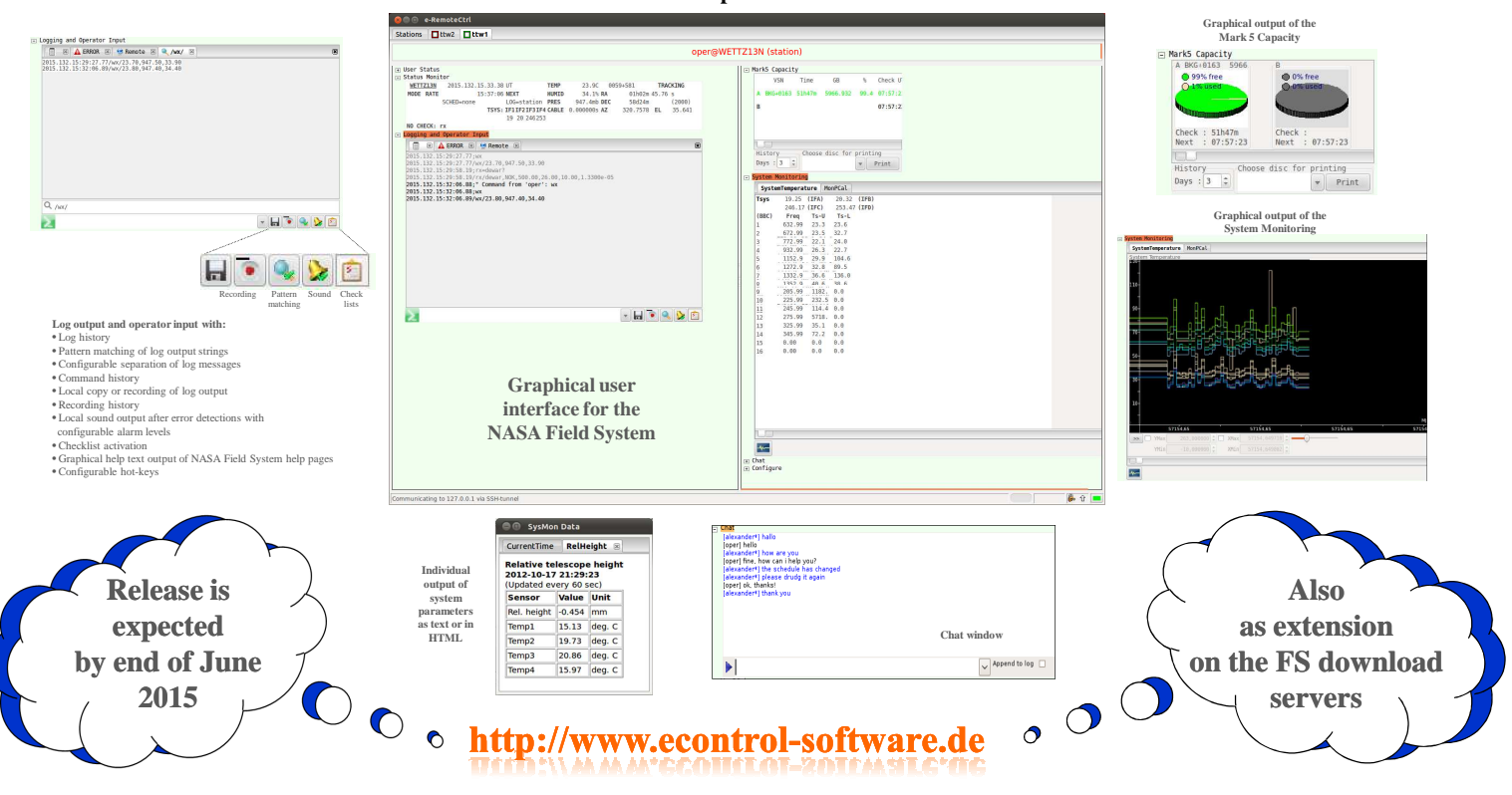

**Impressions**